# Table des matières

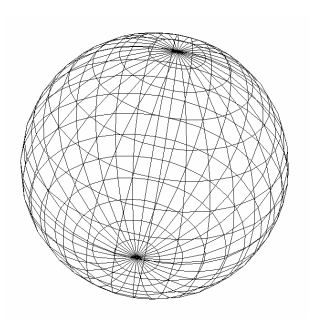

#### **Introduction**

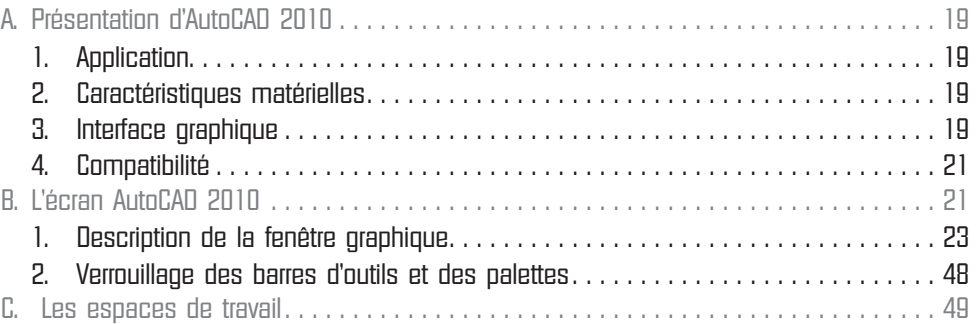

### Chapitre 1

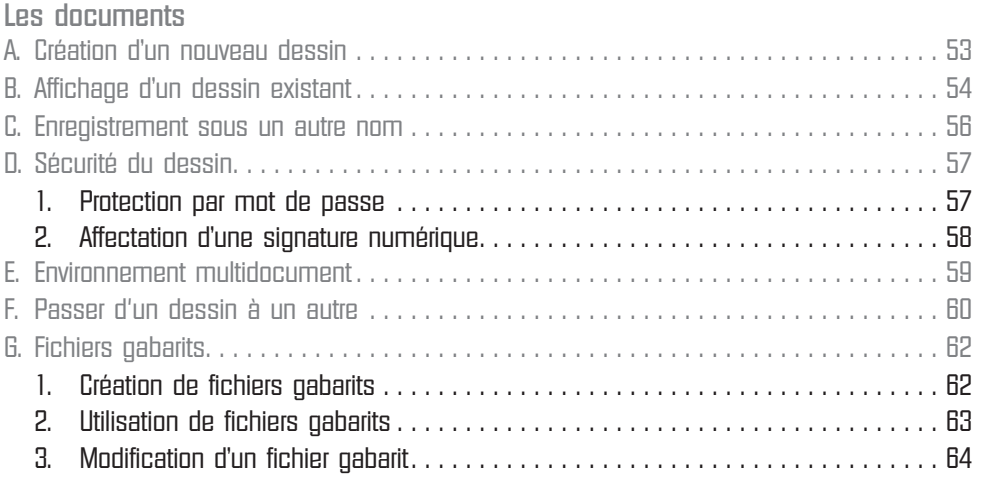

#### Chapitre 2

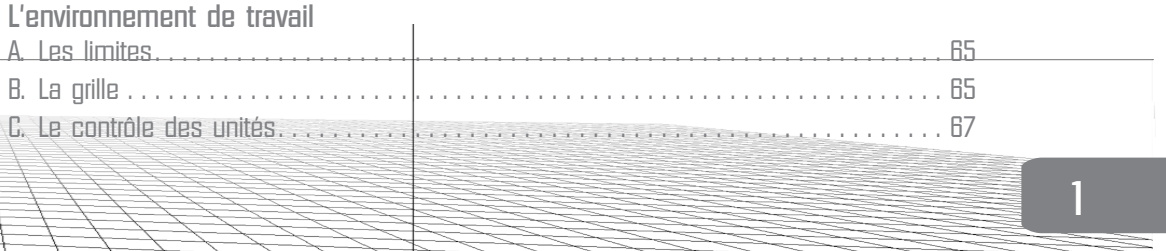

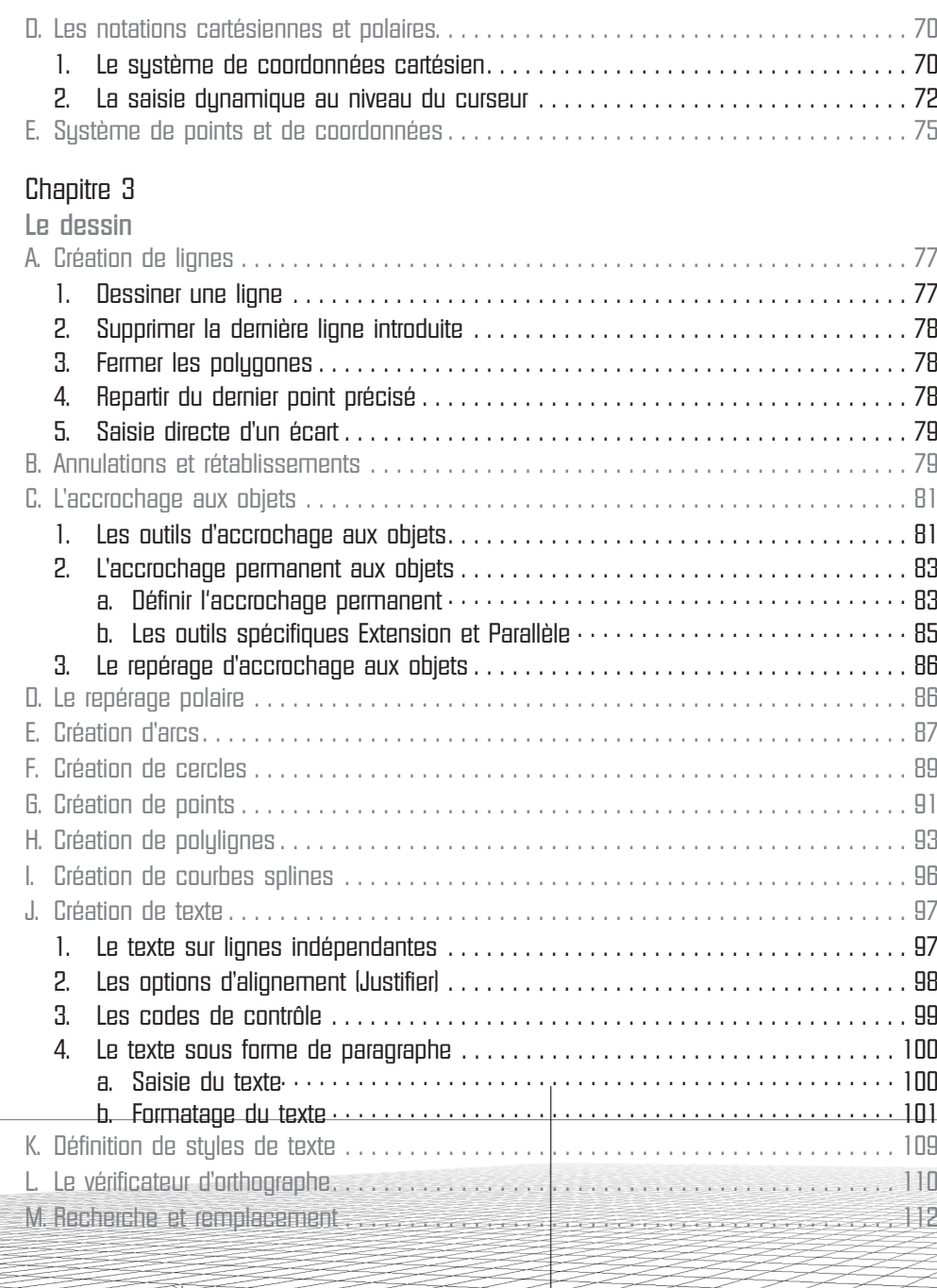

**2**

È

#### Chapitre 4

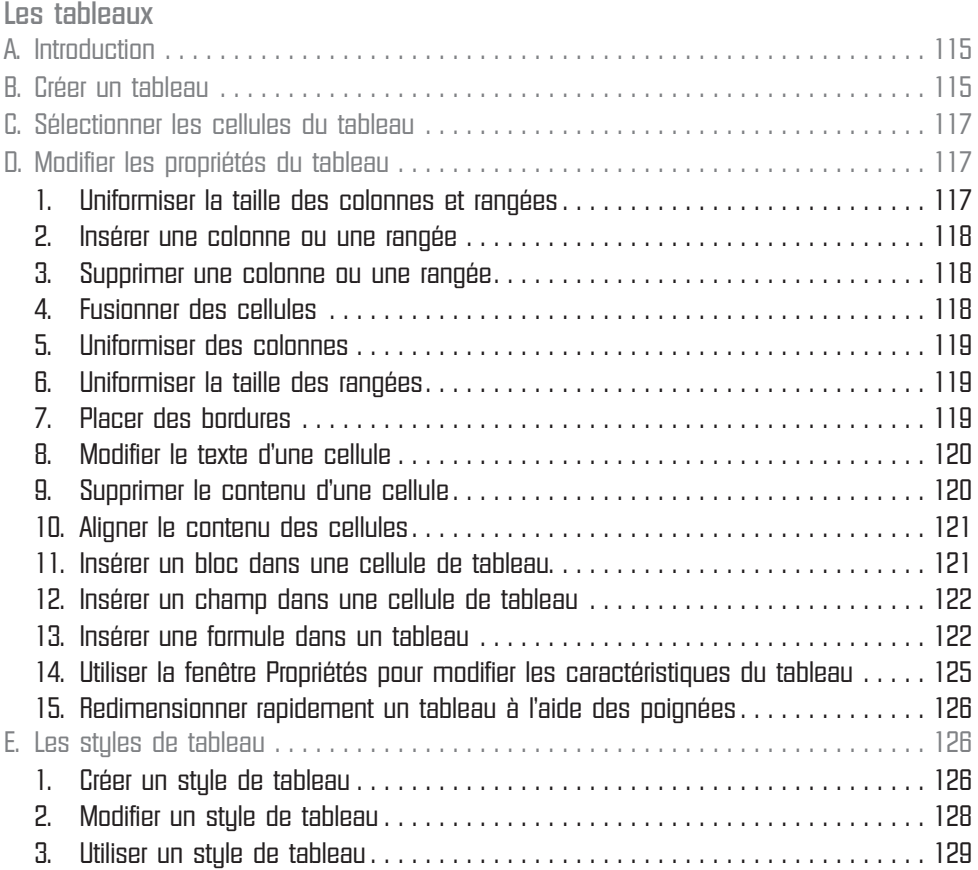

#### Chapitre 5

电

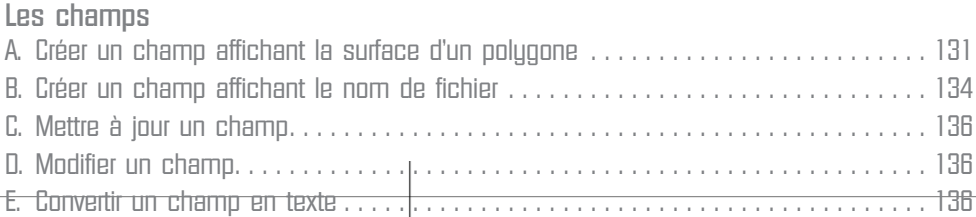

### Chapitre 6

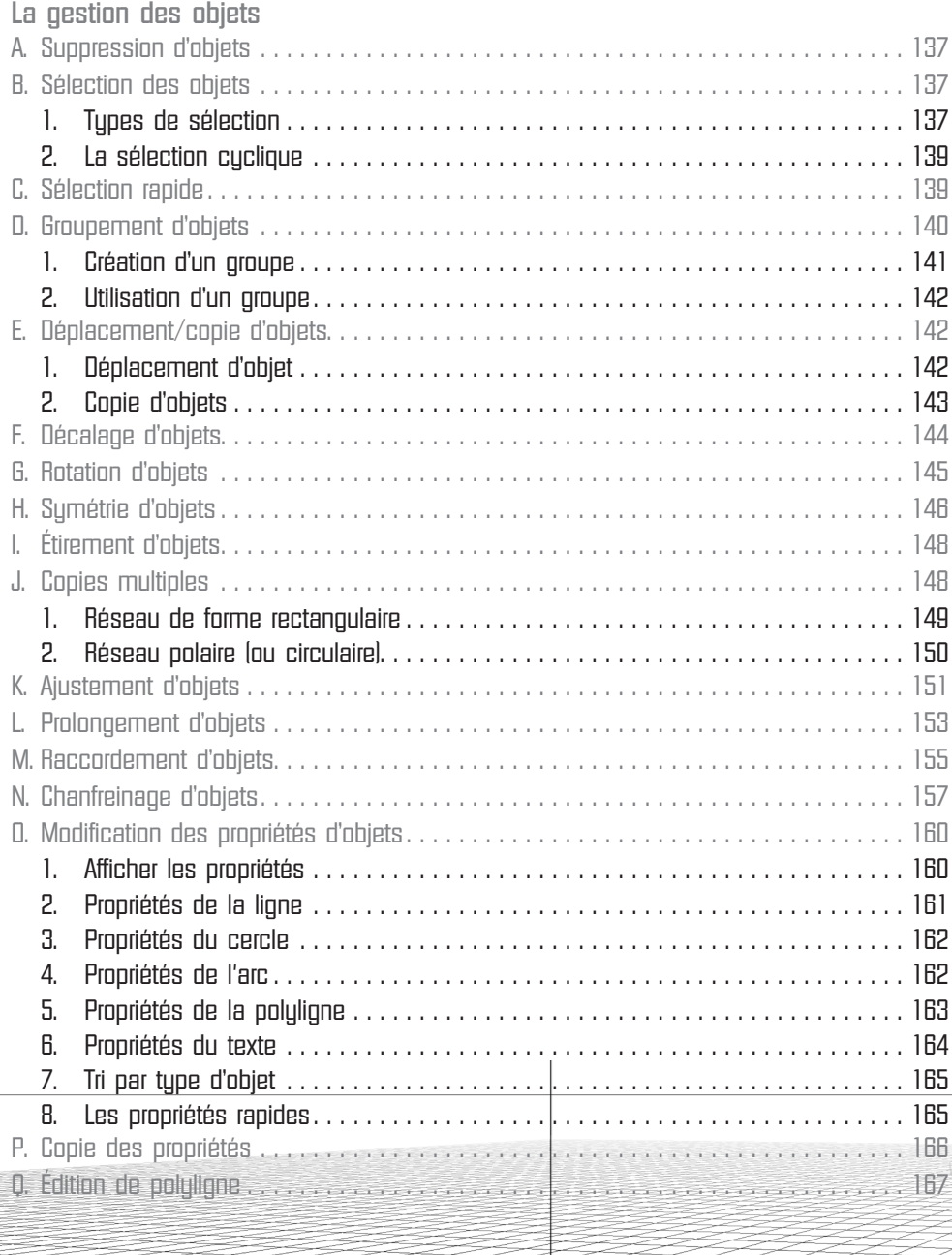

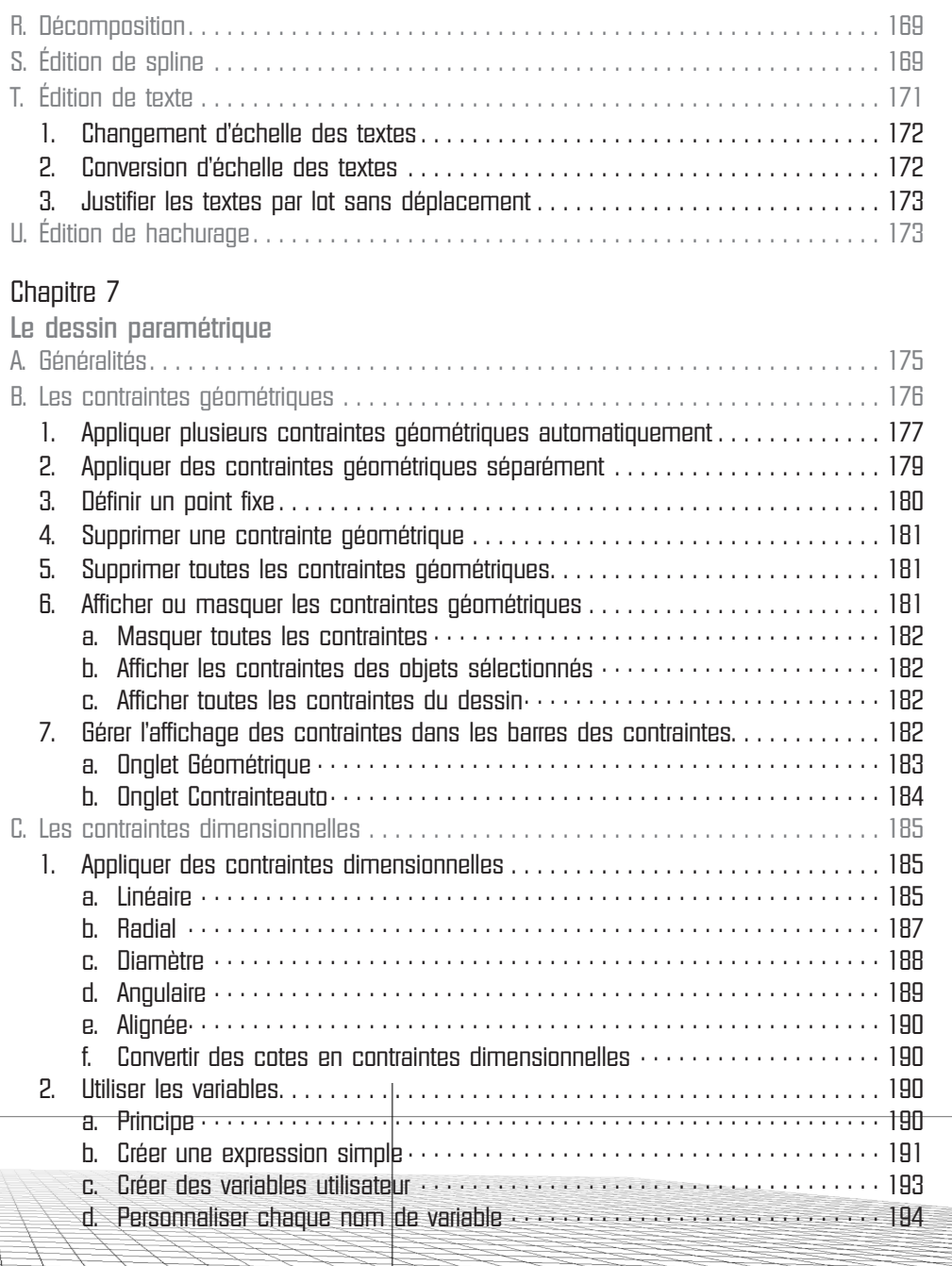

冉

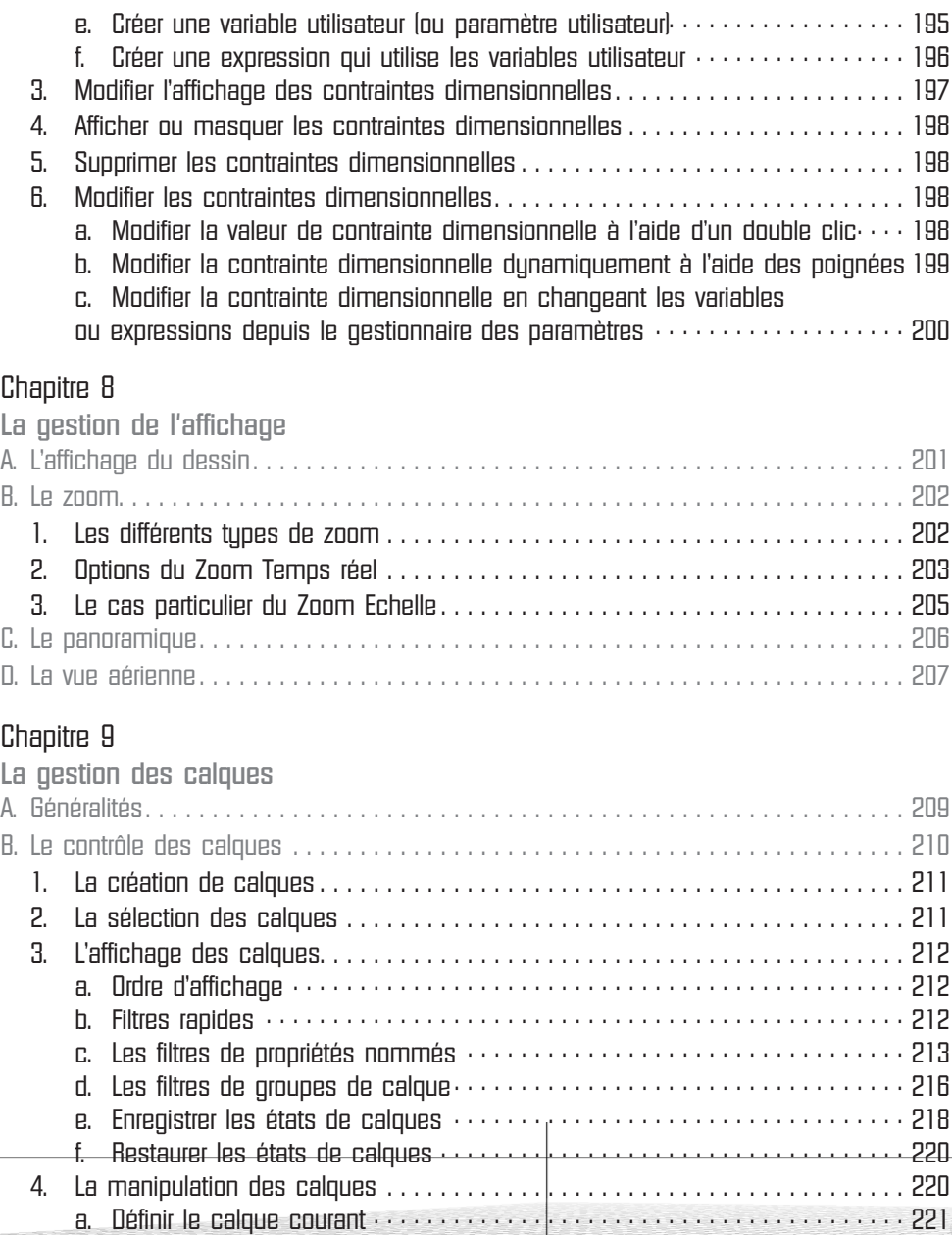

- b. Manipuler les propriétés des calques · · · · · · · · · · · · · · · · · · · · · · · · · · · · · · 221
- **6**

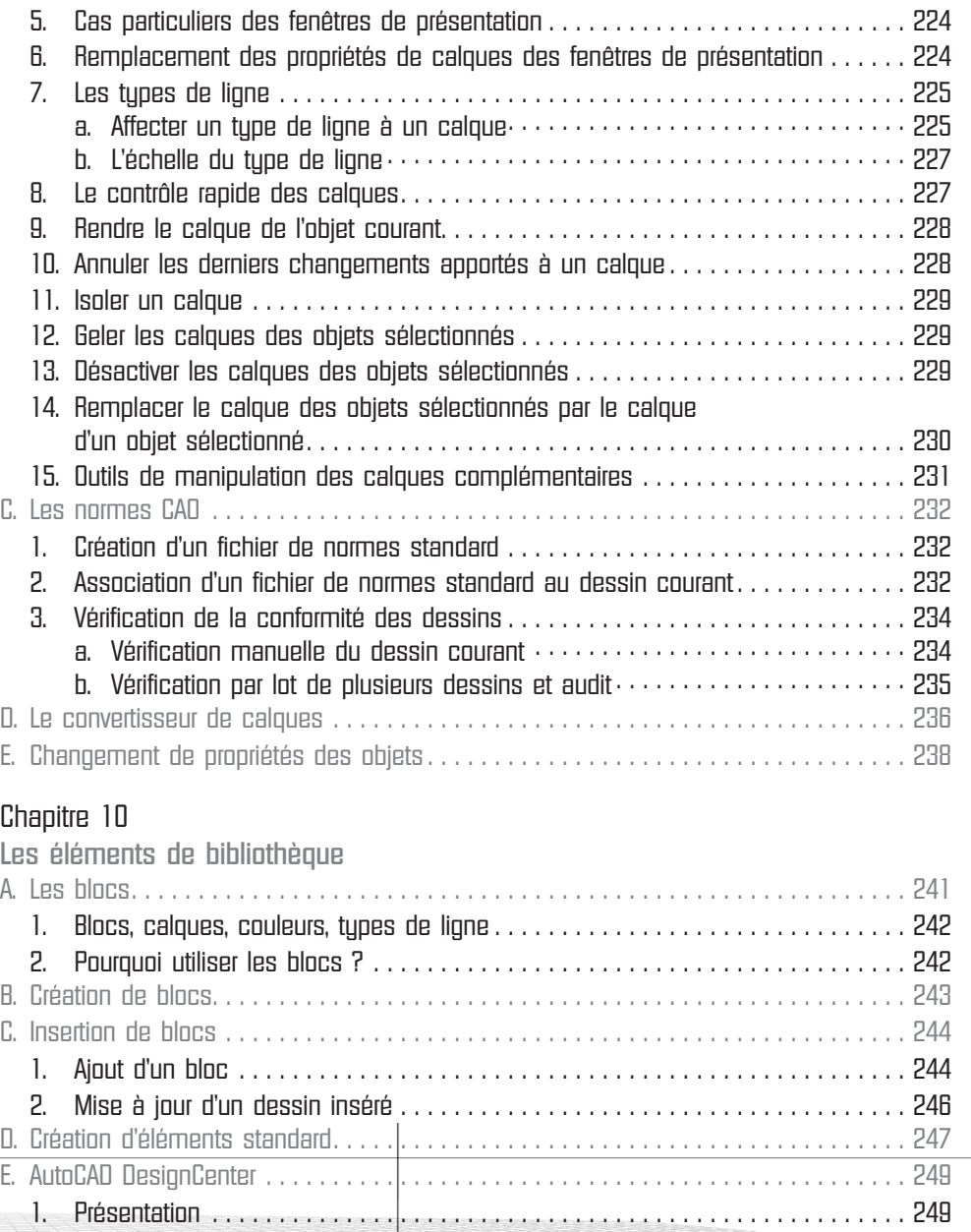

电

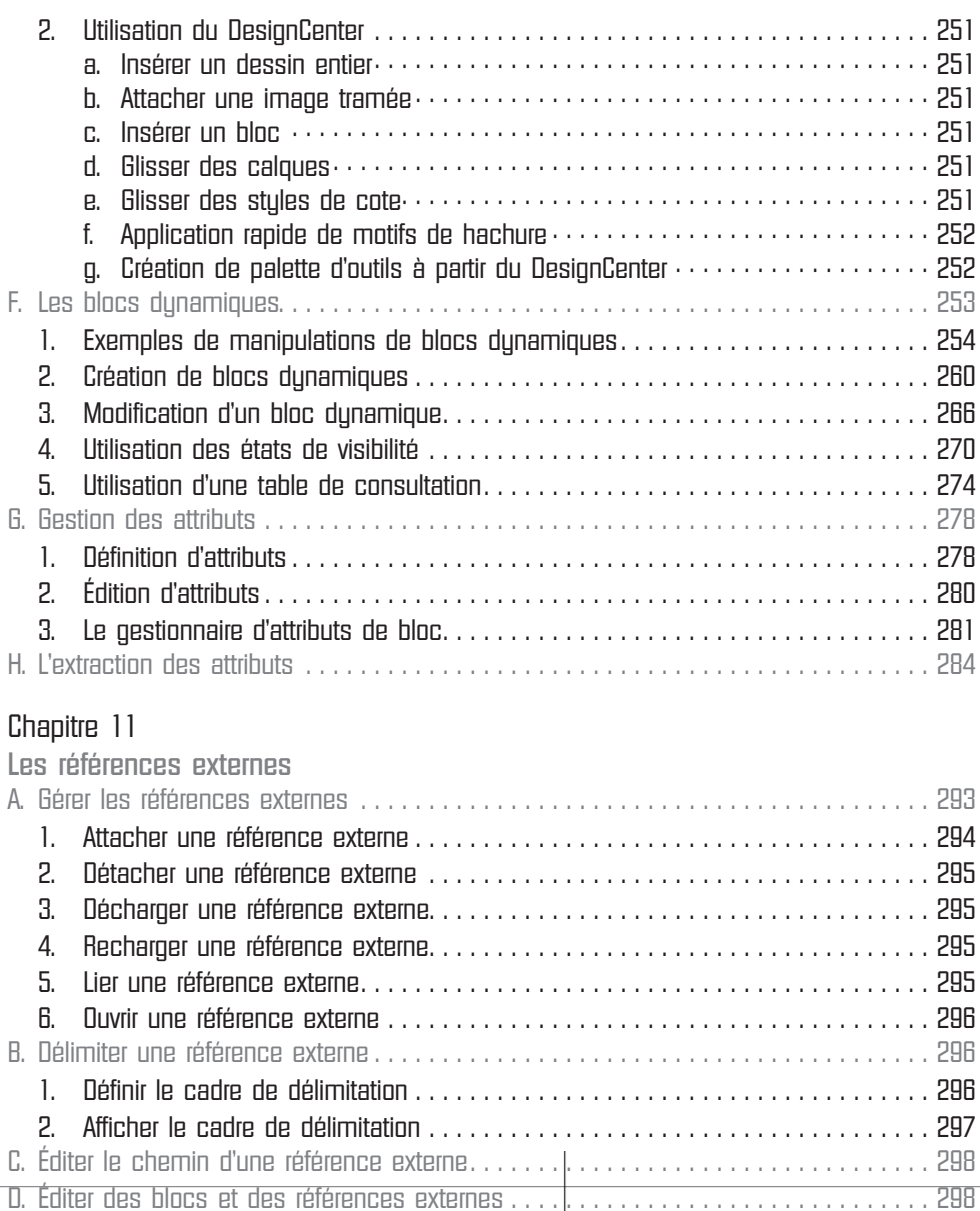

- E. Attacher un fichier DWF au dessin courant . . . . . . . . . . . . . . . . . . . . . . . . . . . . . . . . 300 F. Attacher un fichier DGN au dessin courant. . . . . . . . . . . . . . . . . . . . . . . . . . . . . . . . . 304
- **8**

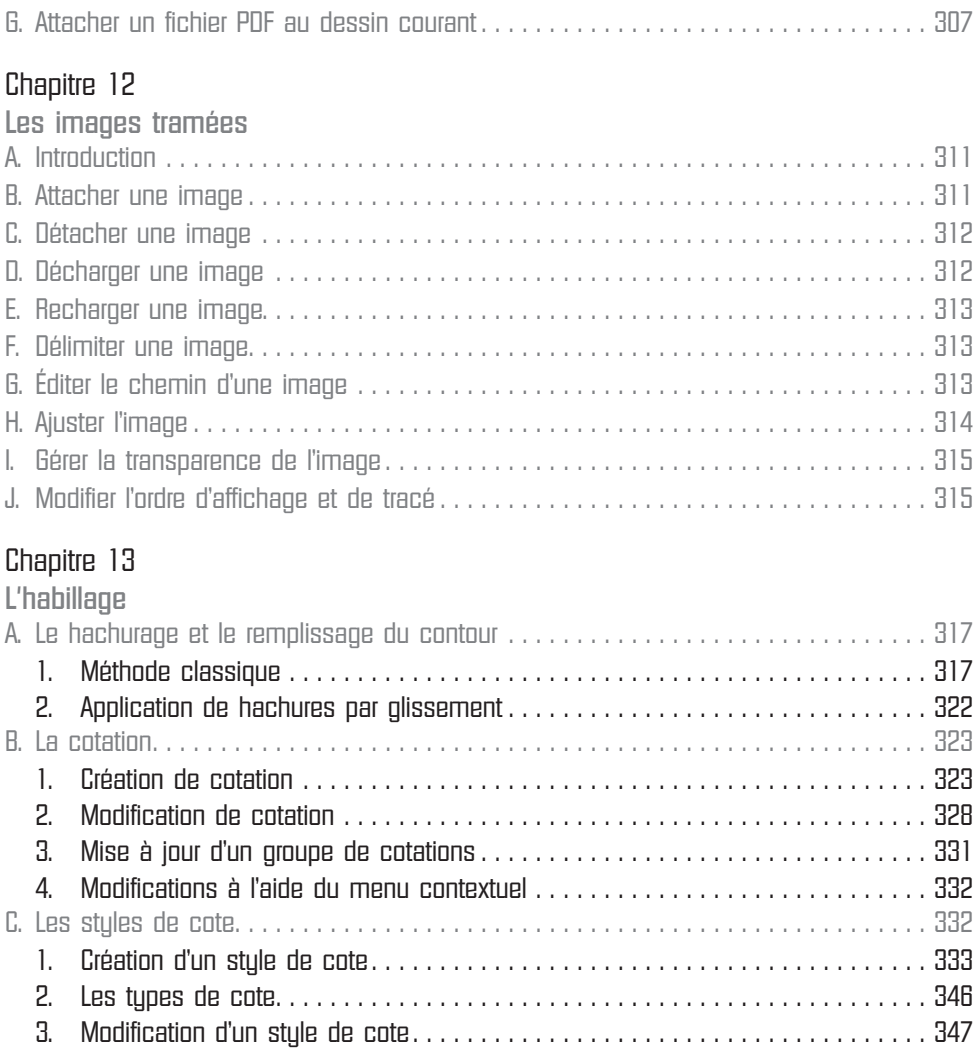

### Chapitre 14

母

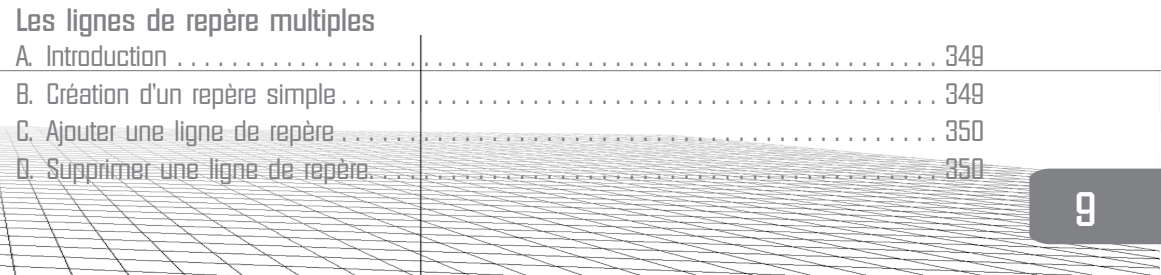

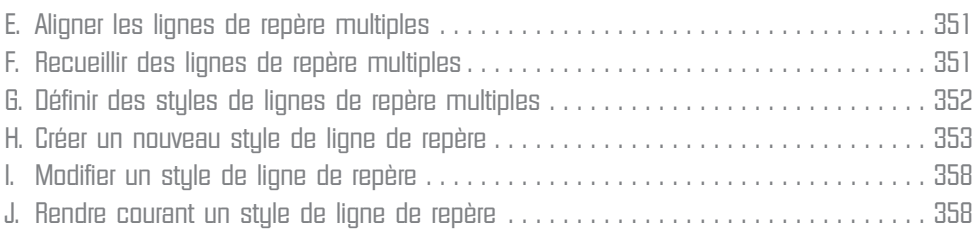

#### Chapitre 15

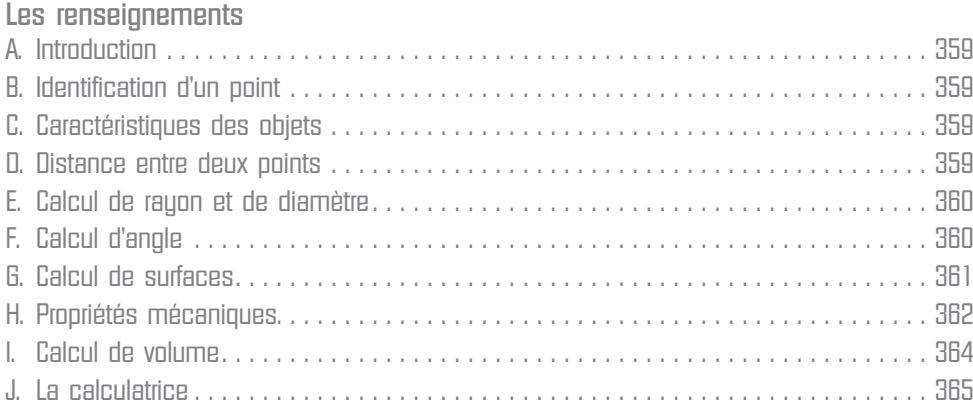

#### Chapitre 16

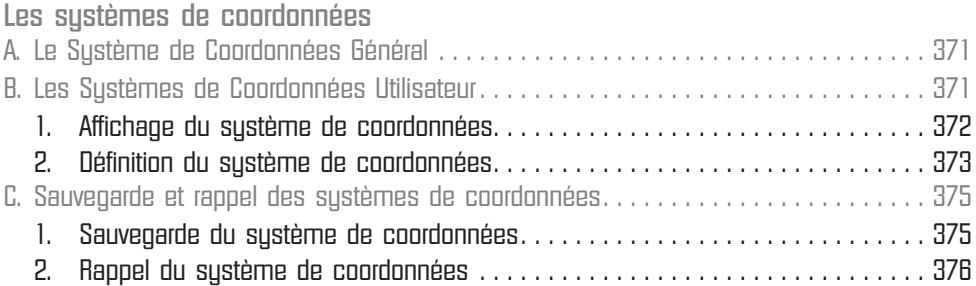

#### Chapitre 17

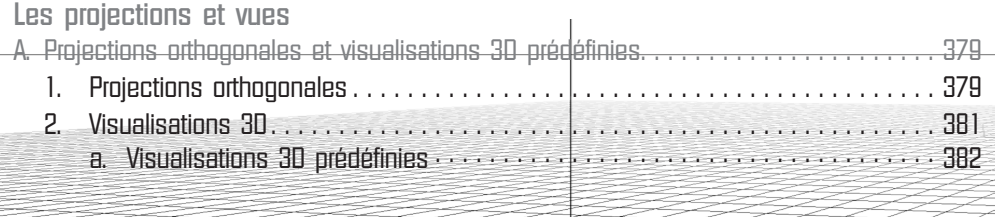

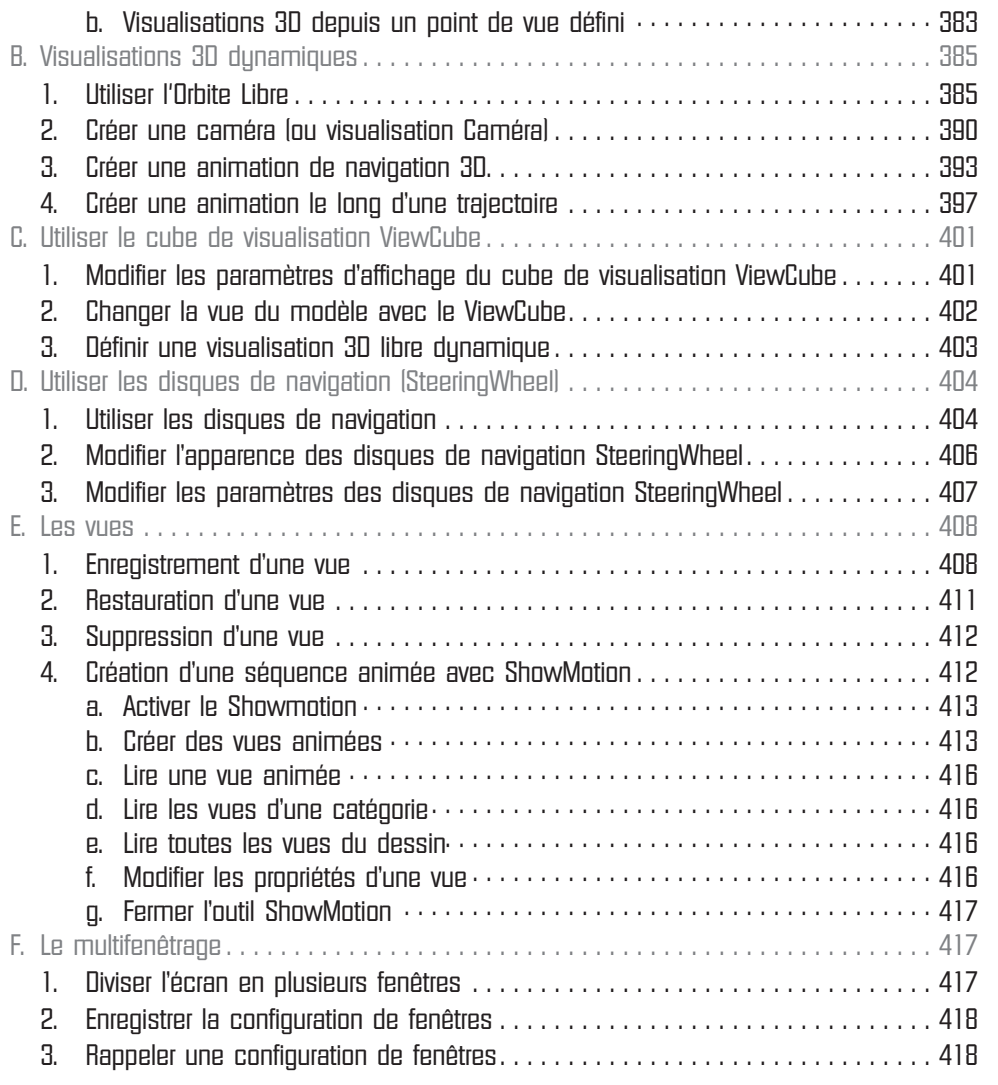

### Chapitre 18

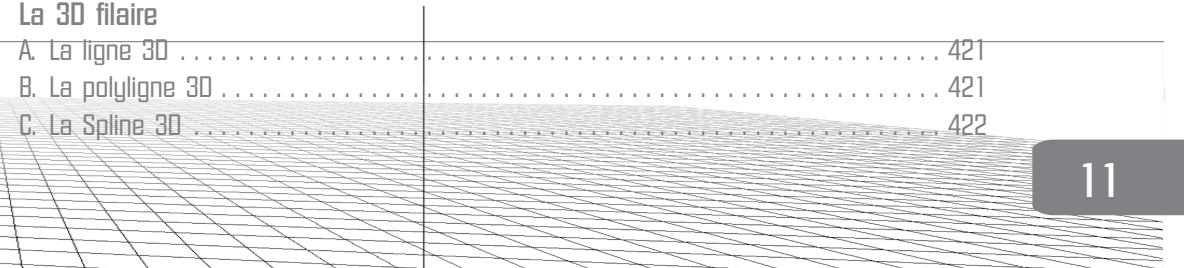

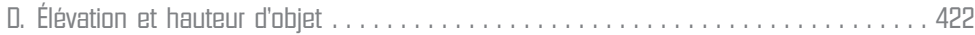

### Chapitre 19

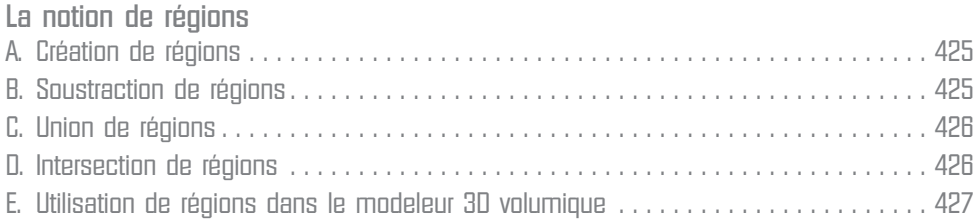

### Chapitre 20

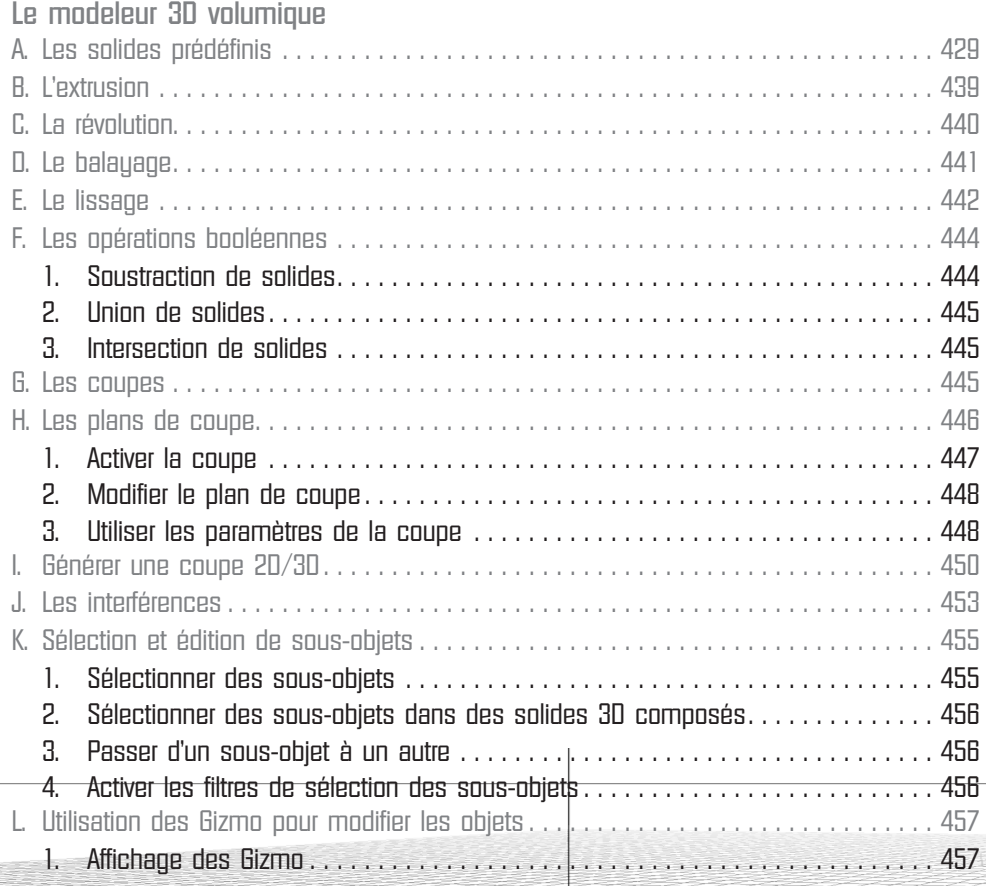

LZ.

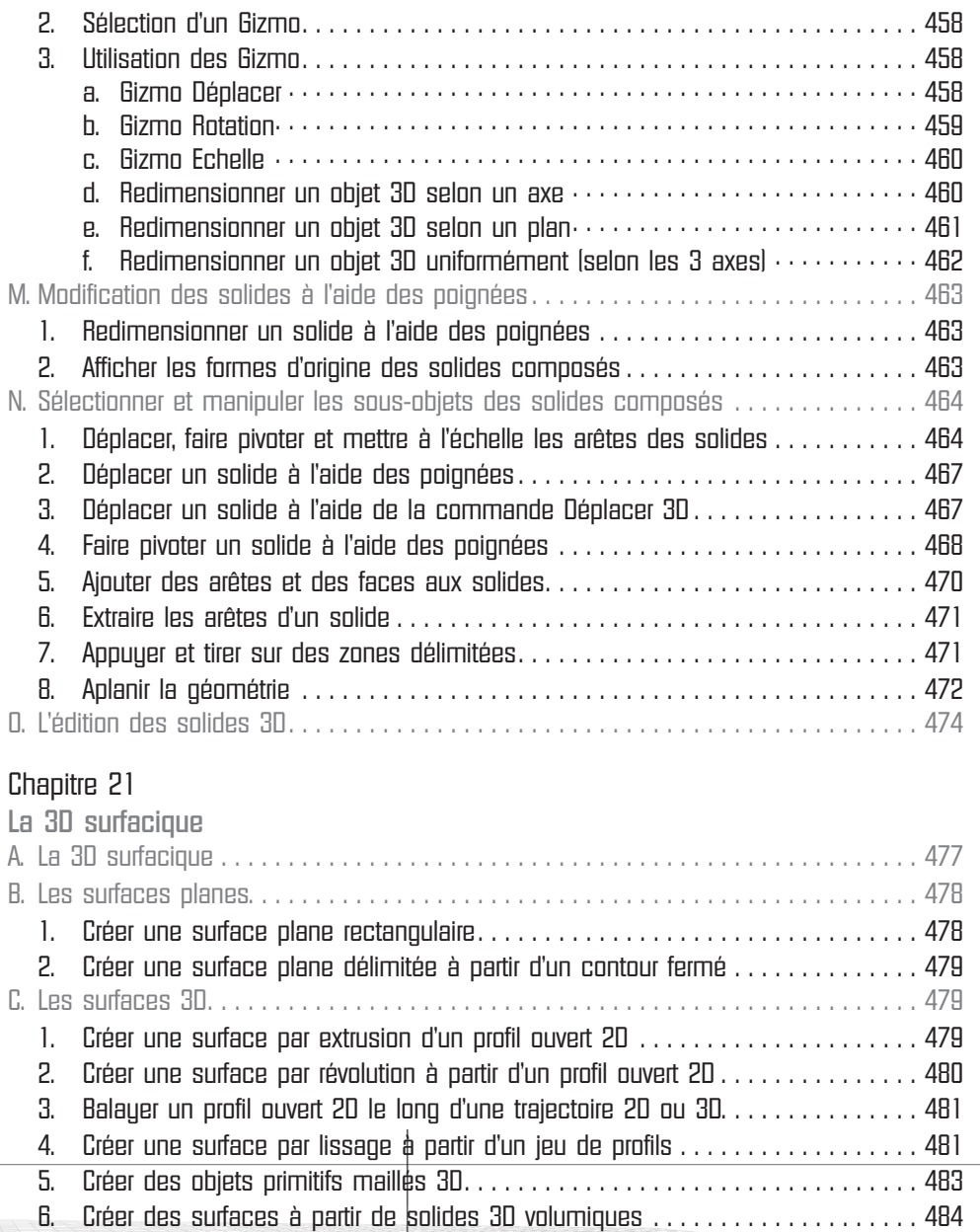

电

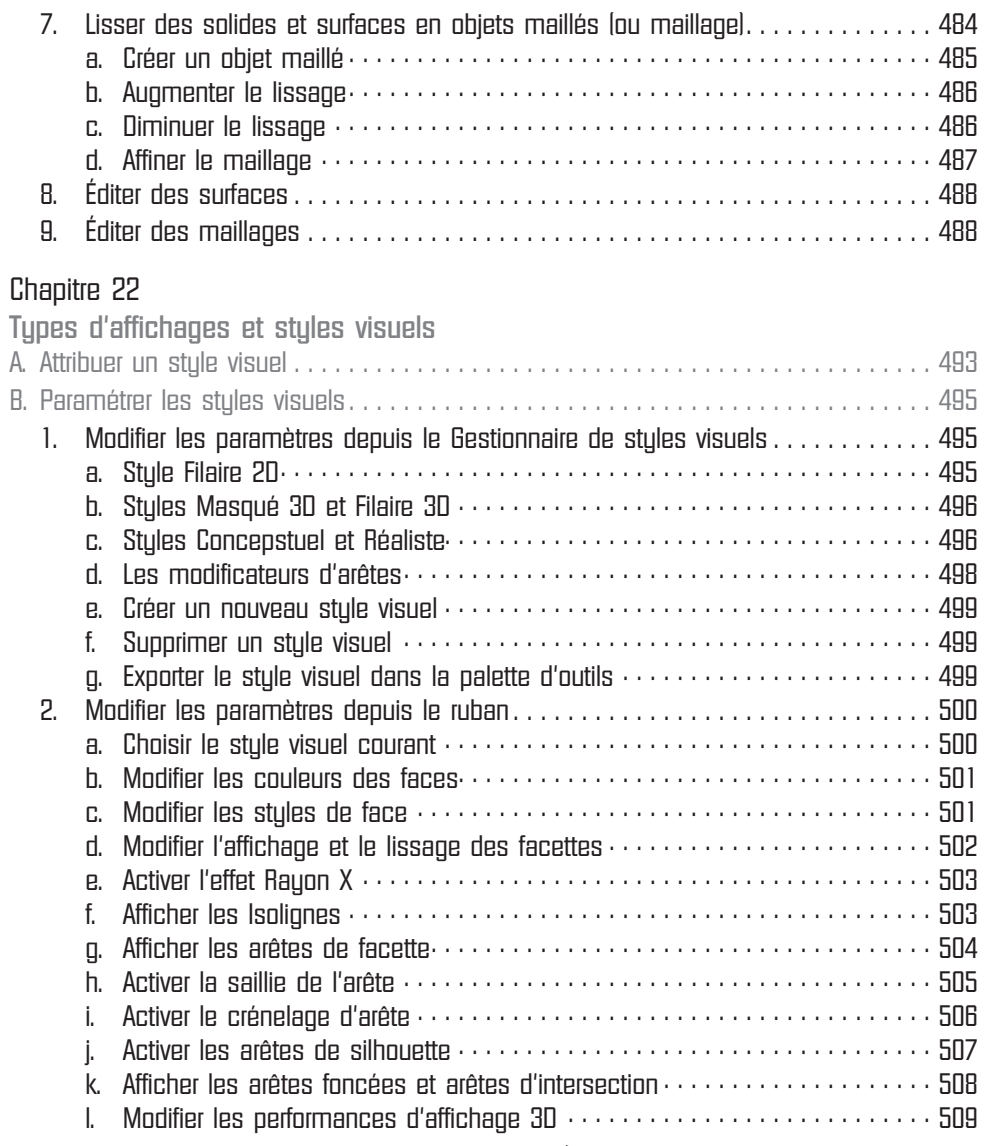

#### Chapitre 23

母

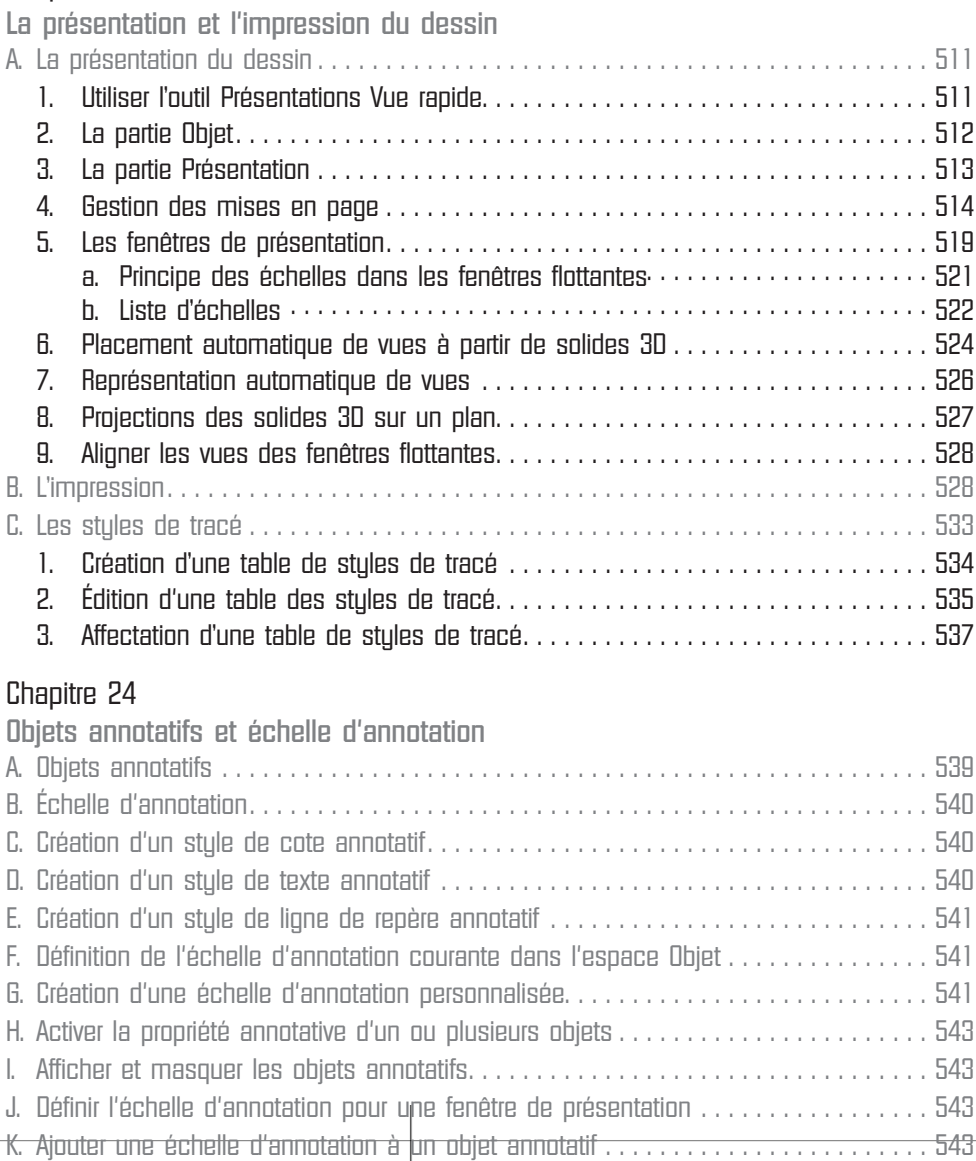

#### Chapitre 25

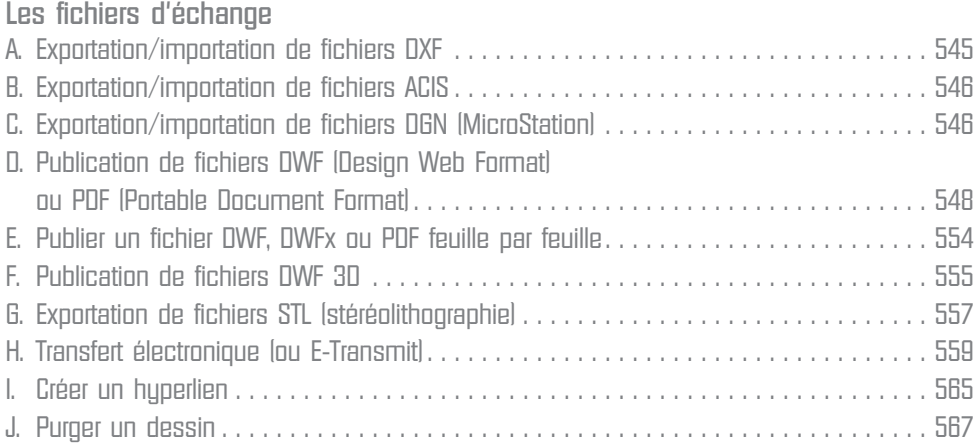

### Chapitre 26

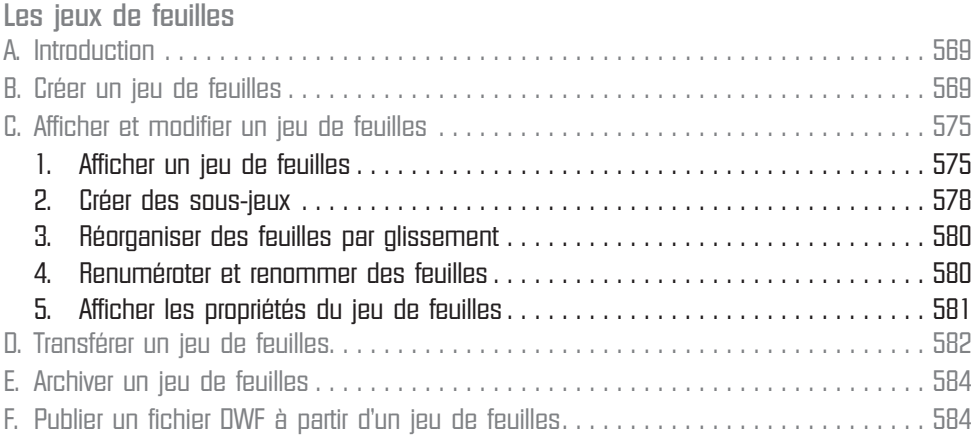

### Chapitre 27

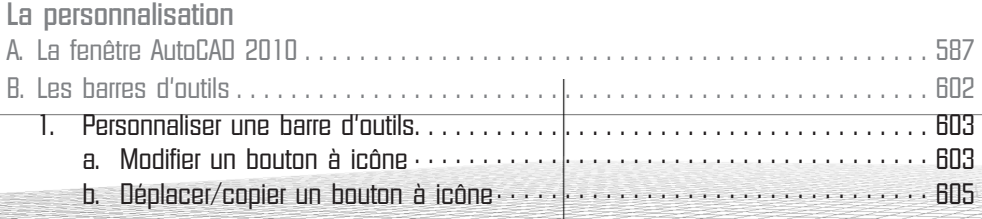

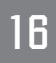

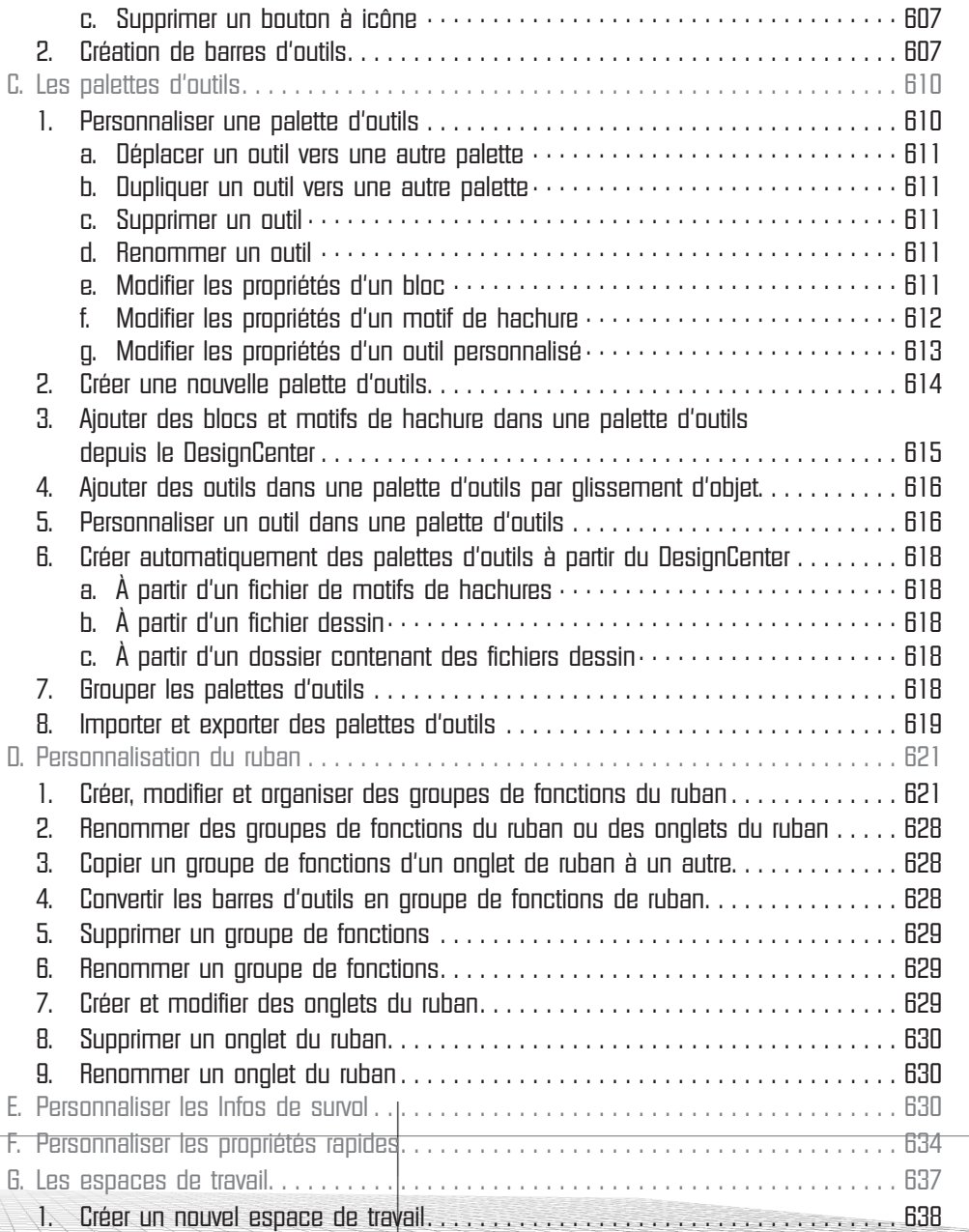

电

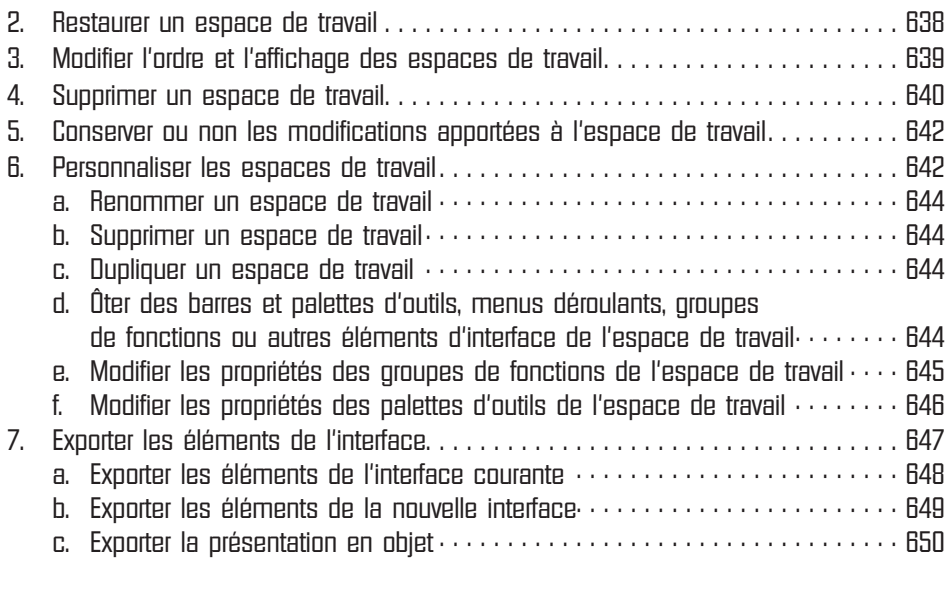

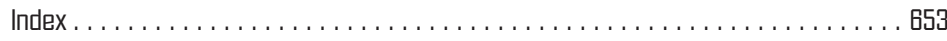

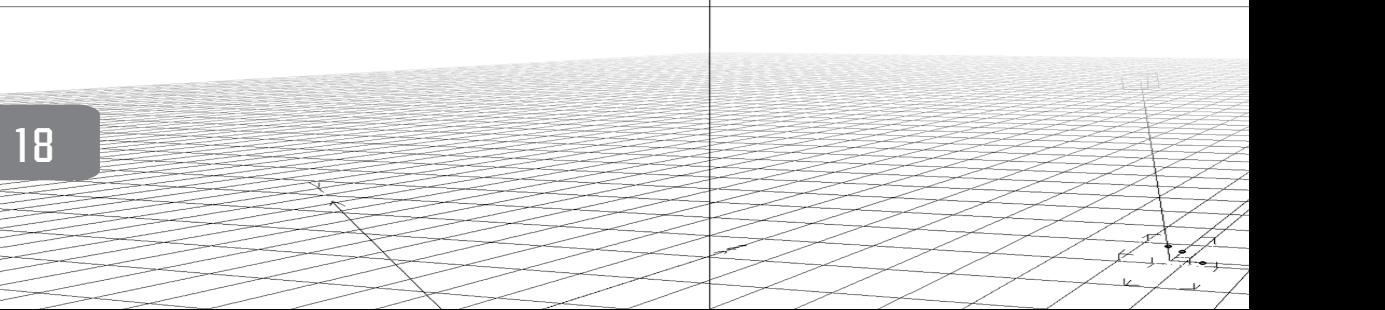